#### Qfield Data Collection **Strategies**

Matthias Kuhn

@\_mkuhn Y matthias@opengis.ch

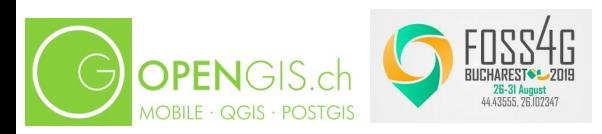

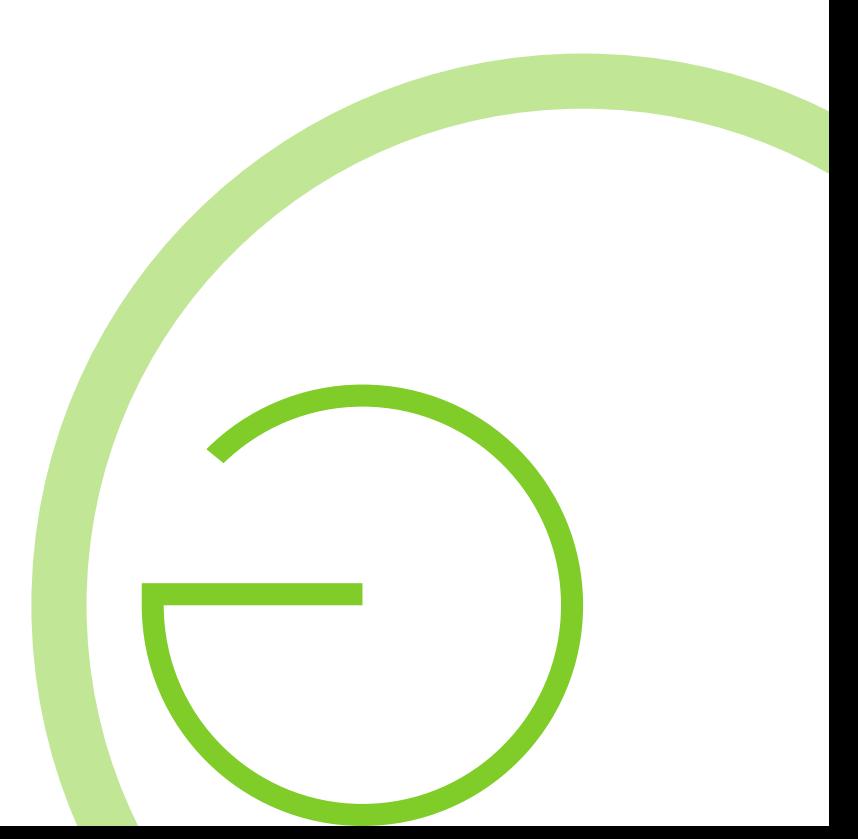

#### @\_mkuhn?

- Application Engineer
- Geographer
- QGIS Core Developer
- OPENGIS.ch director

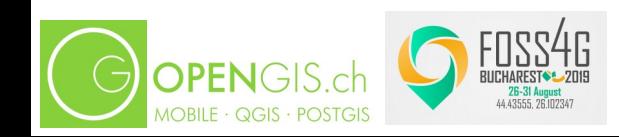

#### OPENGIS.ch LLC

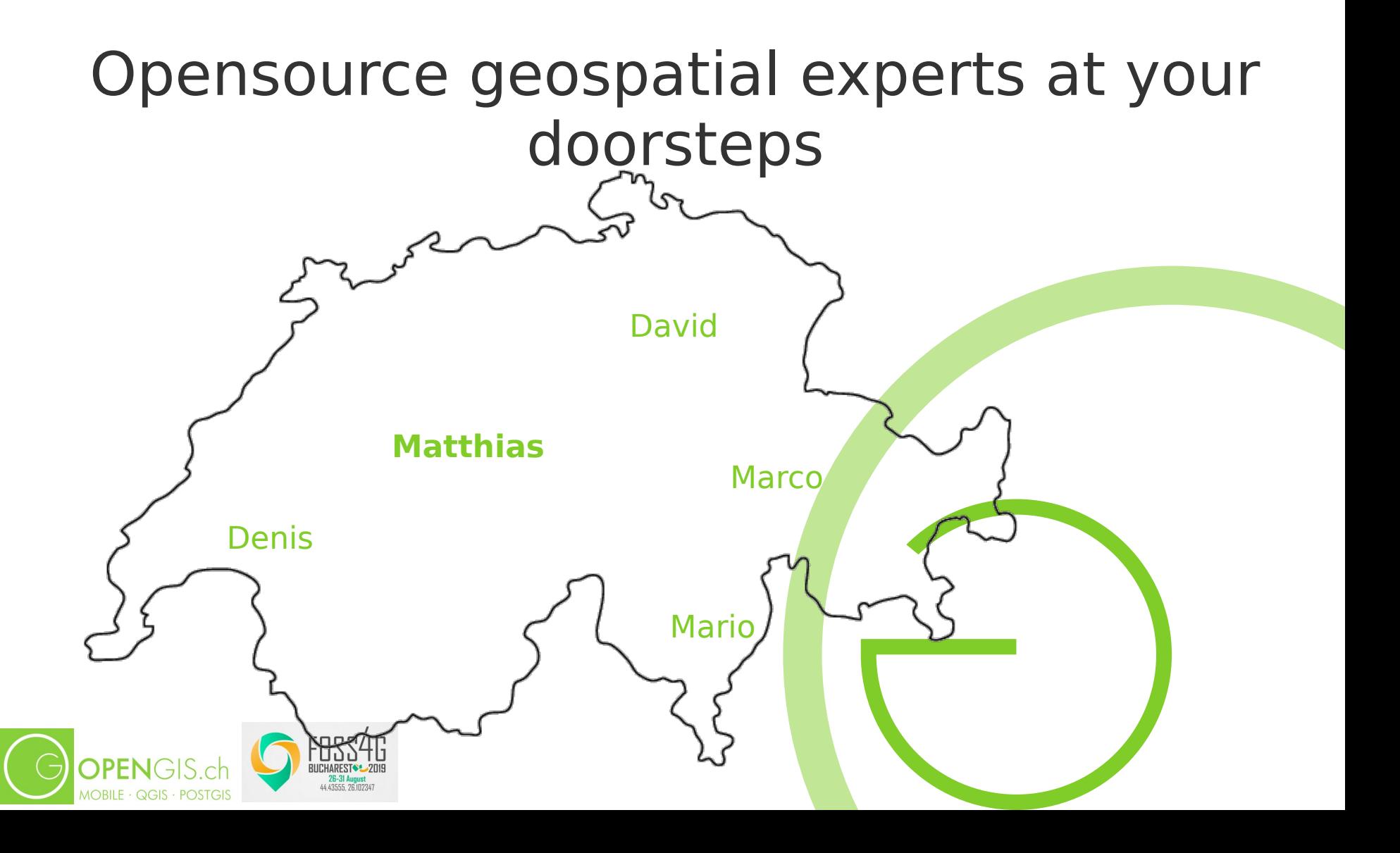

#### Our team today

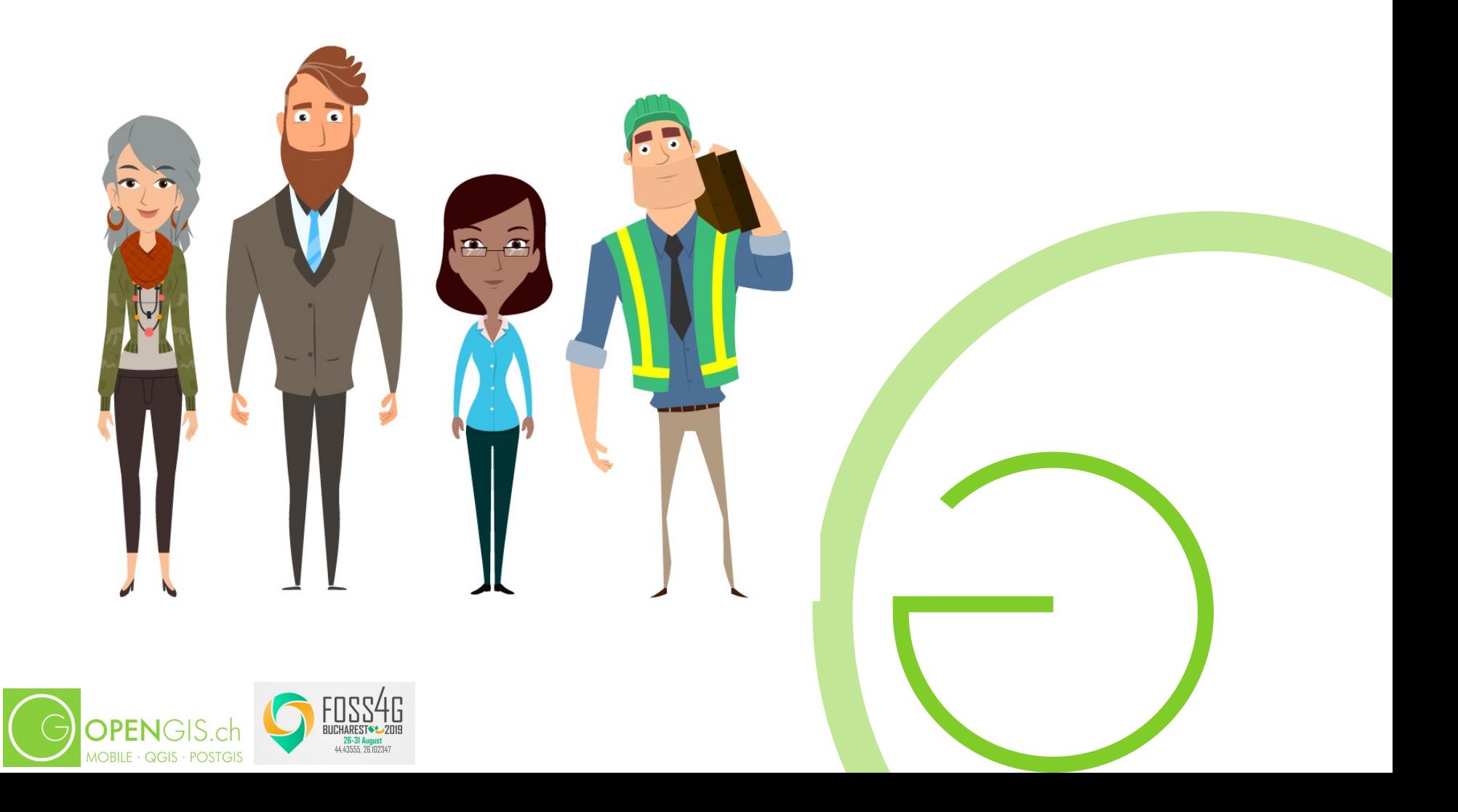

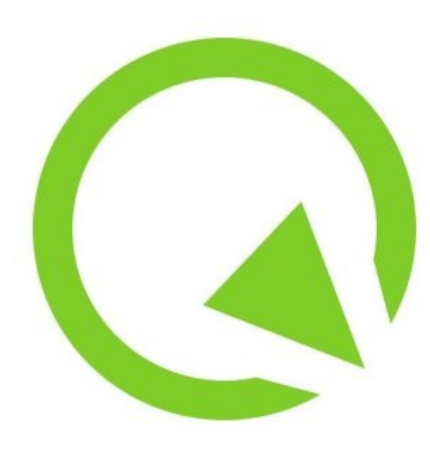

#### Before we start: What is Qfield?

- A field data collection app
- The power of QGIS rendering
- Support for custom forms

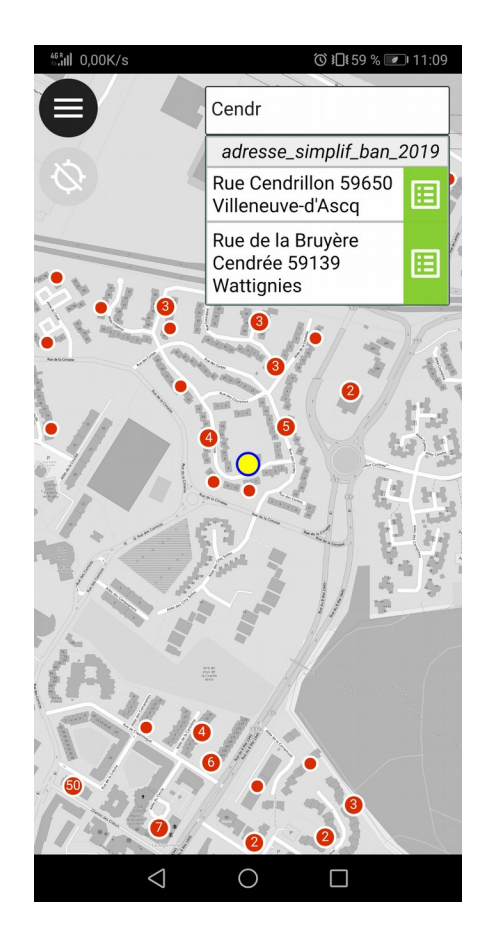

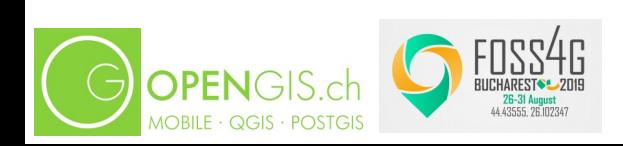

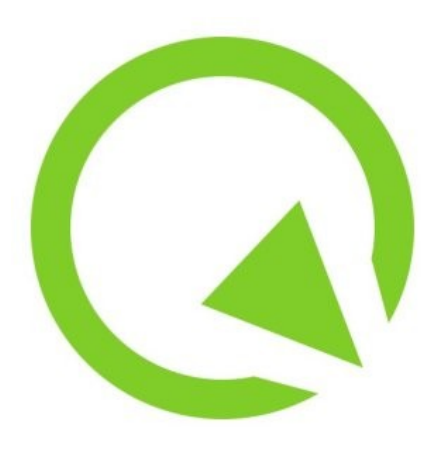

#### Before we start: What is Qfield?

- Adding and editing spatial and non spatial data
- GPS integration
- Support for relational data models

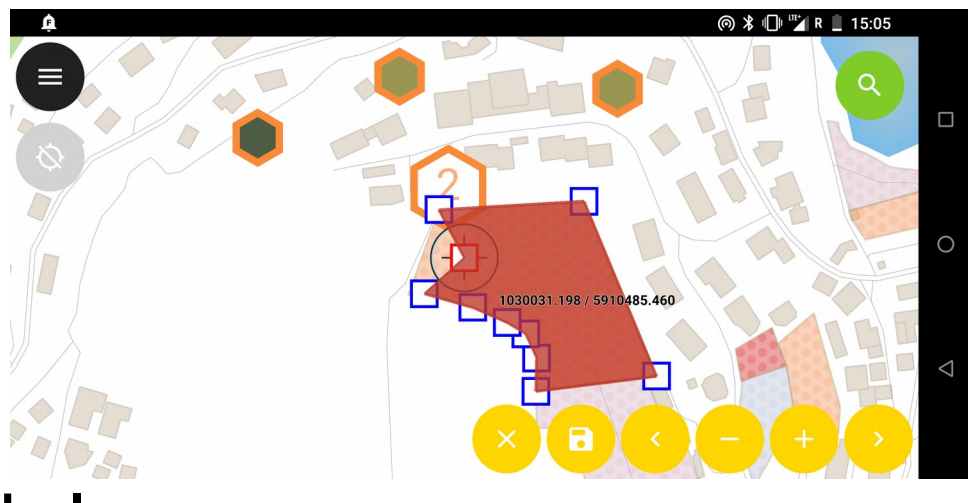

#### Matteo

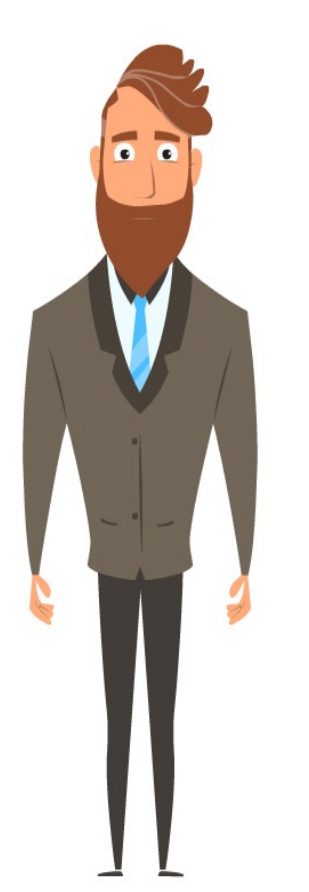

Biologist Works on his own Internet connection is not guaranteed « I need to know where I am and to check the local soil type »

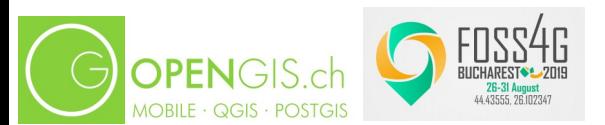

#### Single user read only

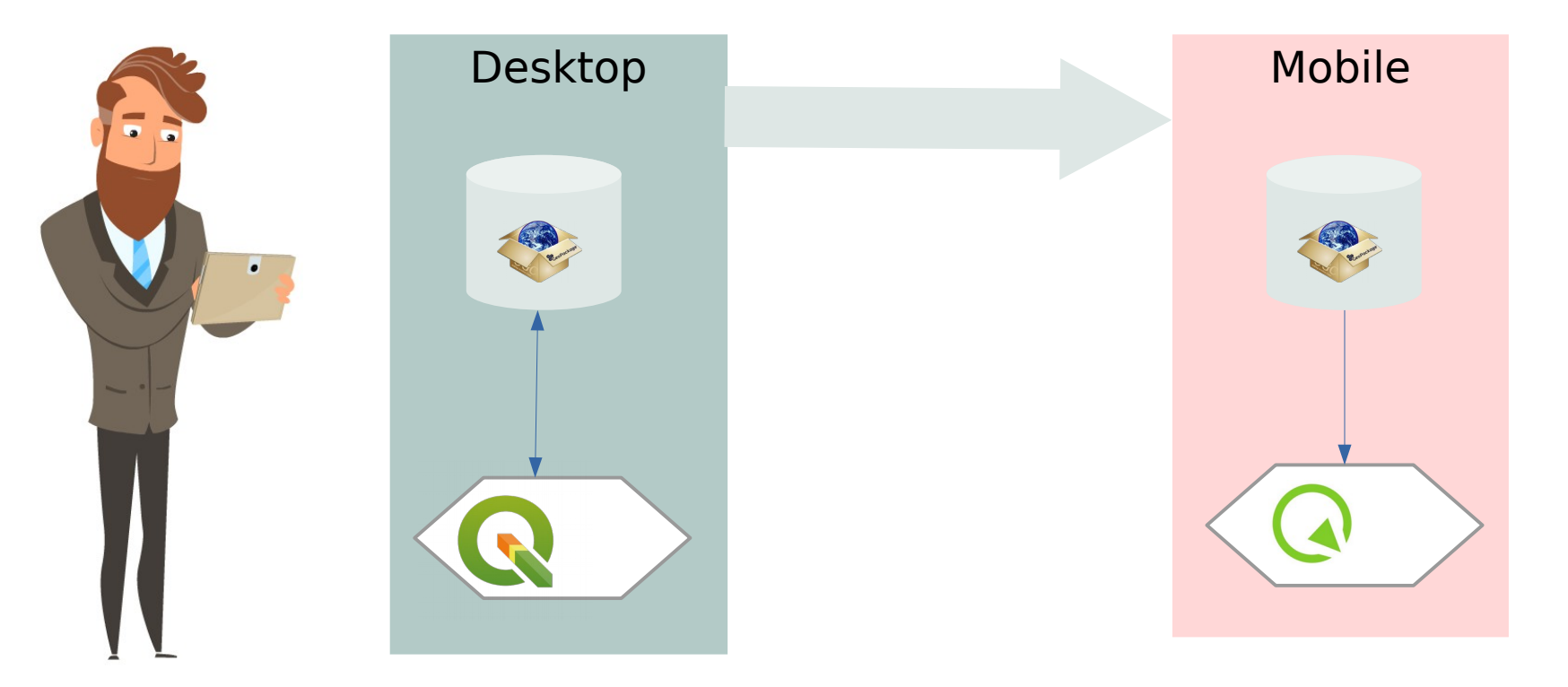

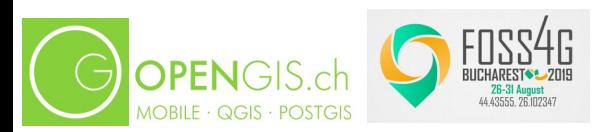

## Maya

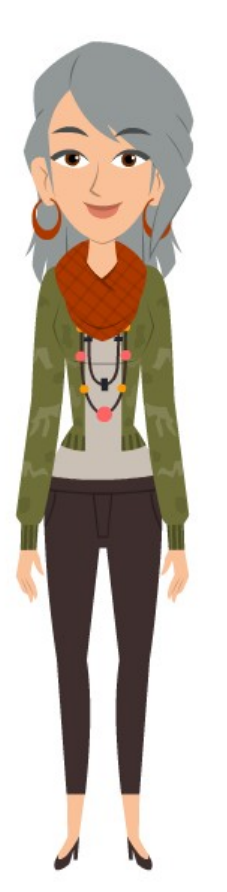

Beekeeper Works on her own « I want to keep track of the hive's productivity and sanity »

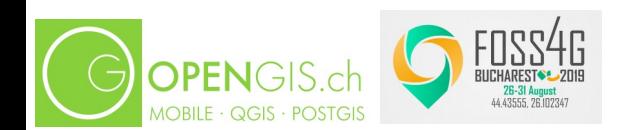

#### Single user data collection

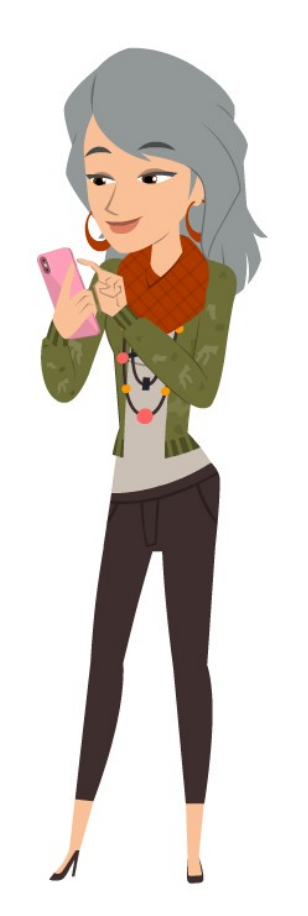

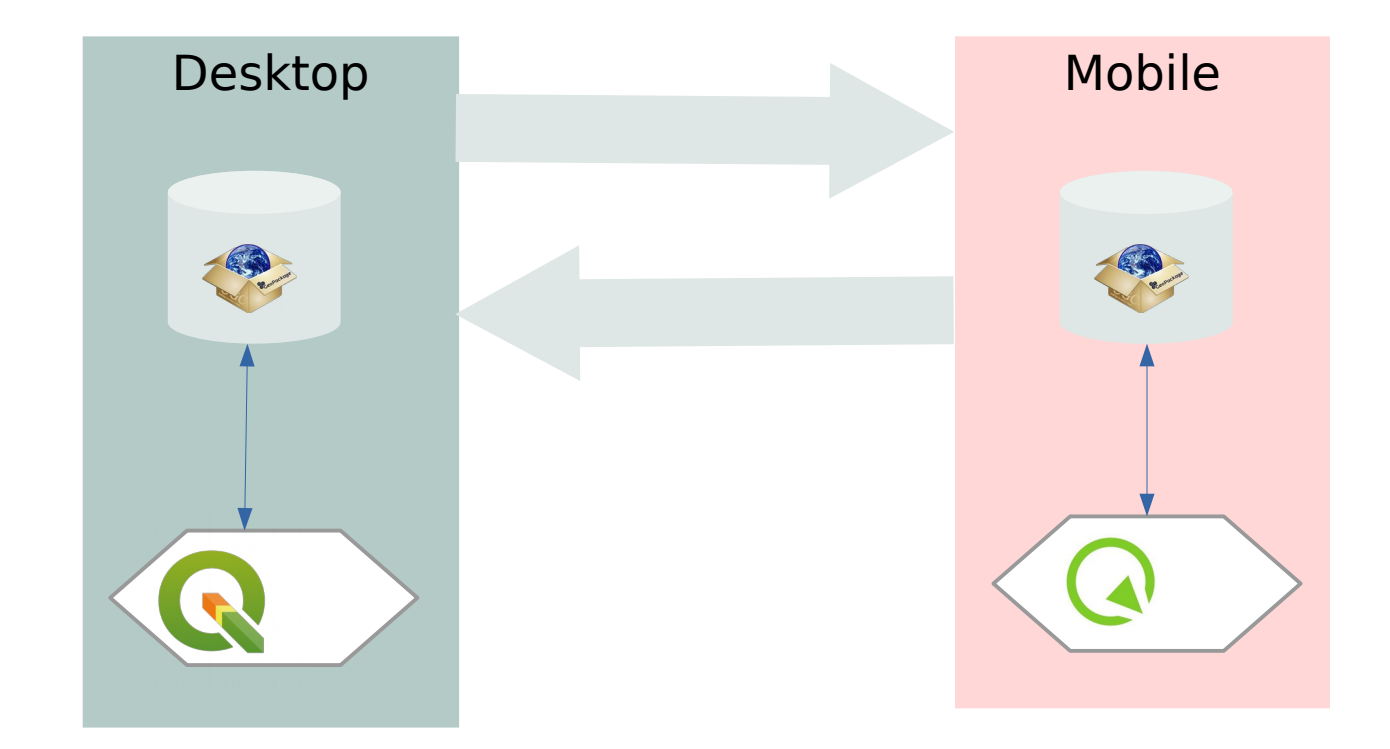

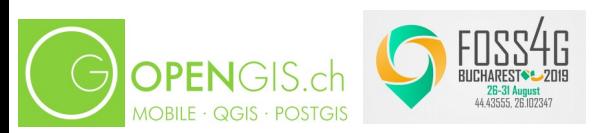

## Flurin

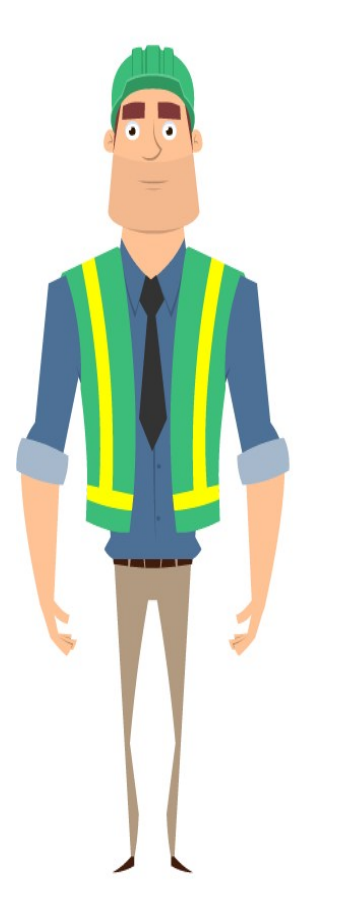

Forestry manager Has a team of 30 field workers All the area has at least 3G data coverage « I need to make sure that all our forest plots are regularly checked, are safe and the invoicing for work performed is done »

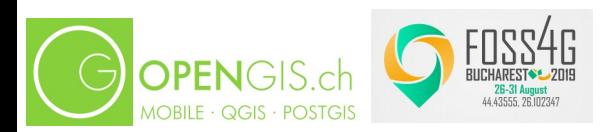

#### Multi user live editing

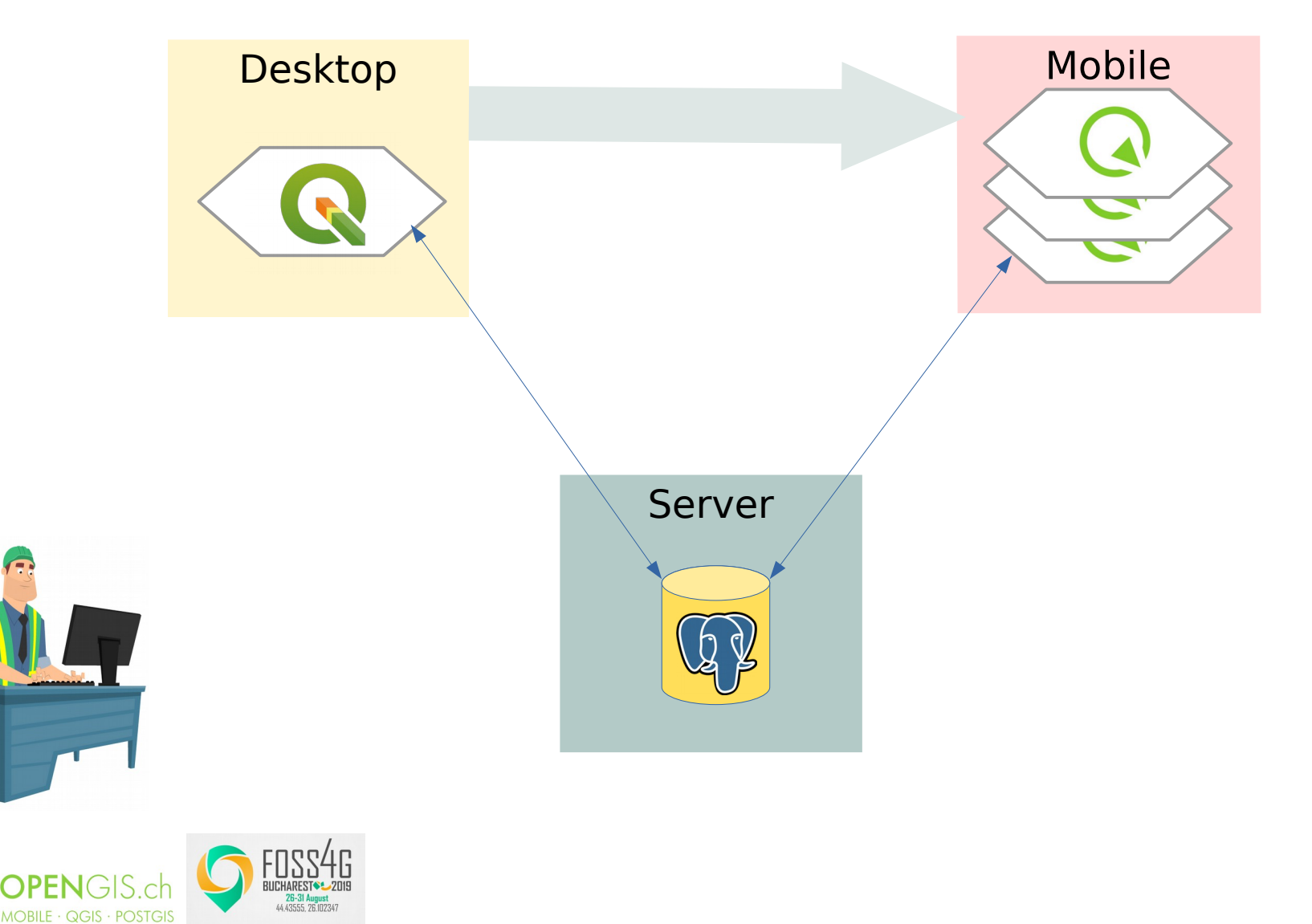

#### Nadia

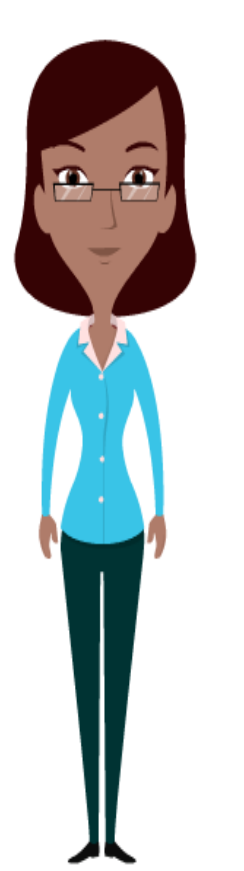

Fiber network management Has a team of 381 field workers « I need to take care of the stability of the network and the accuracy of the subscribers

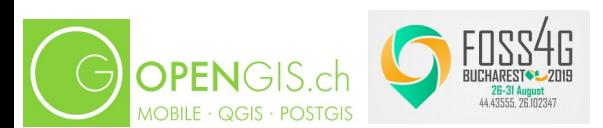

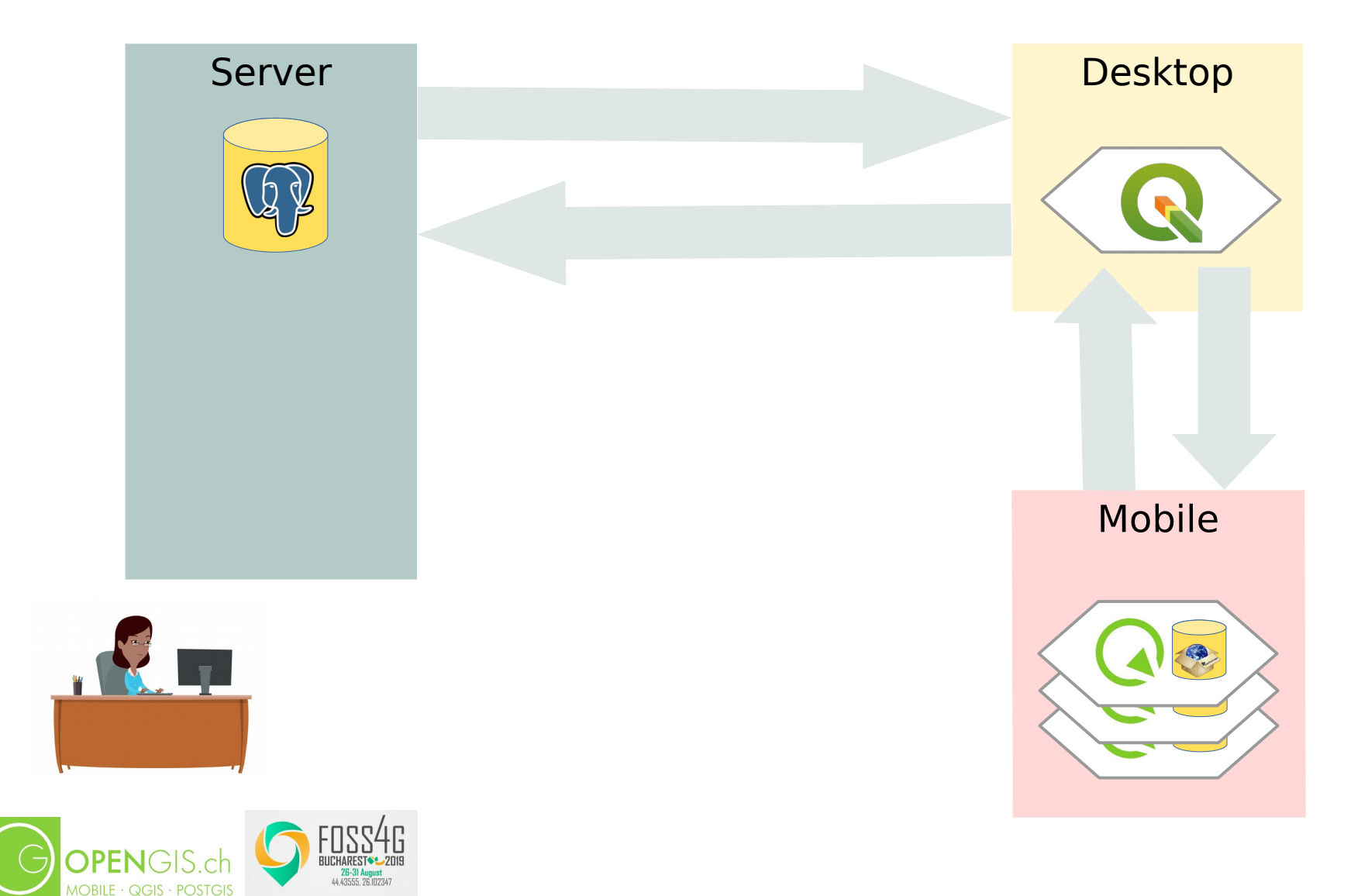

It would be nice if not every user would have to use QGIS

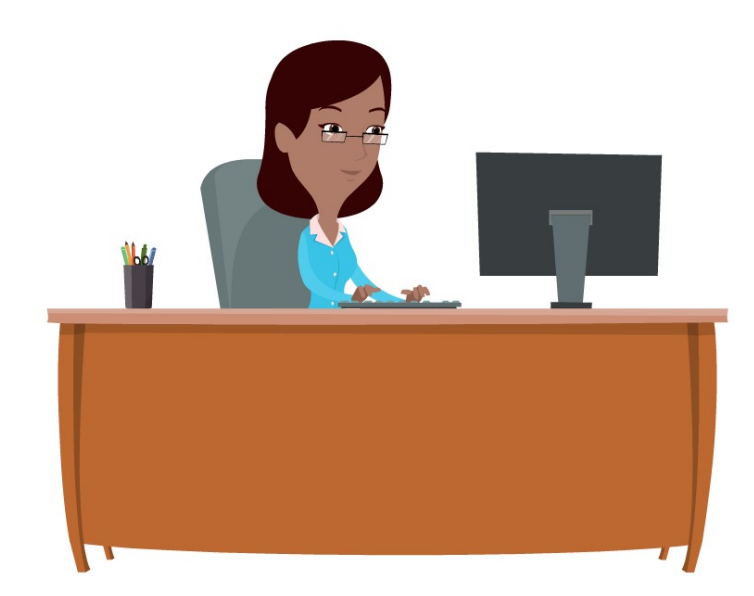

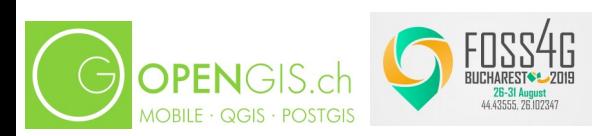

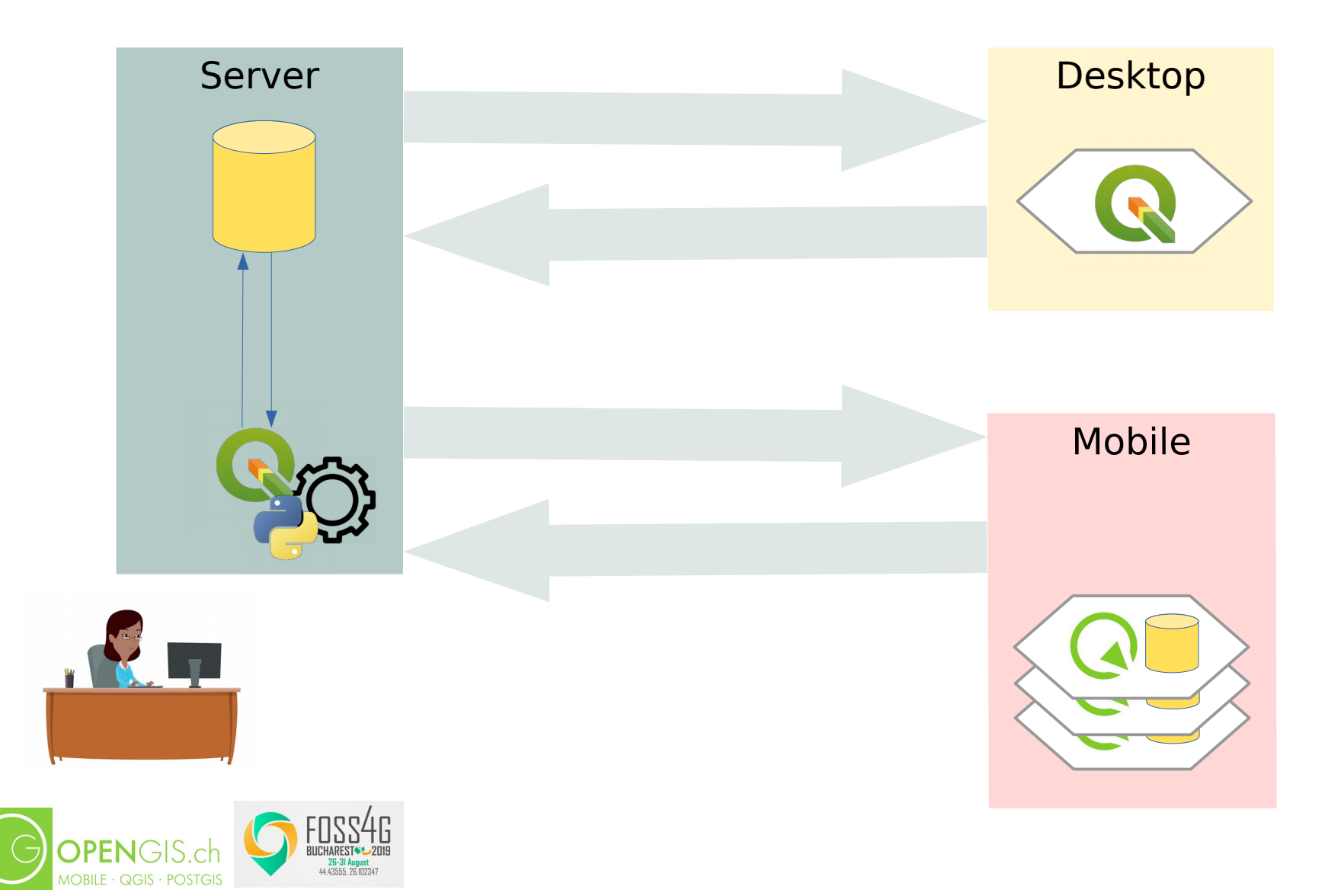

We need Q/A and semi-automatic

verification

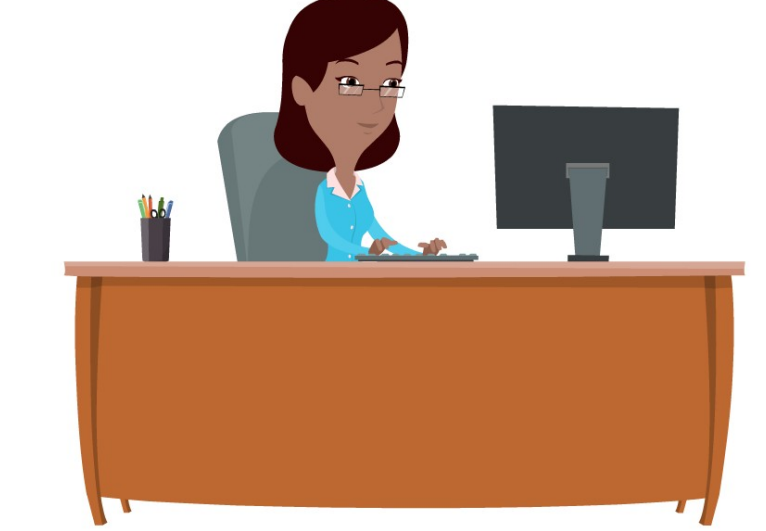

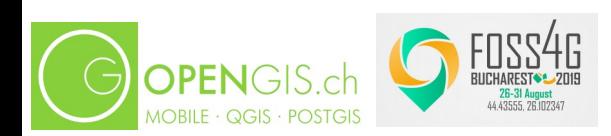

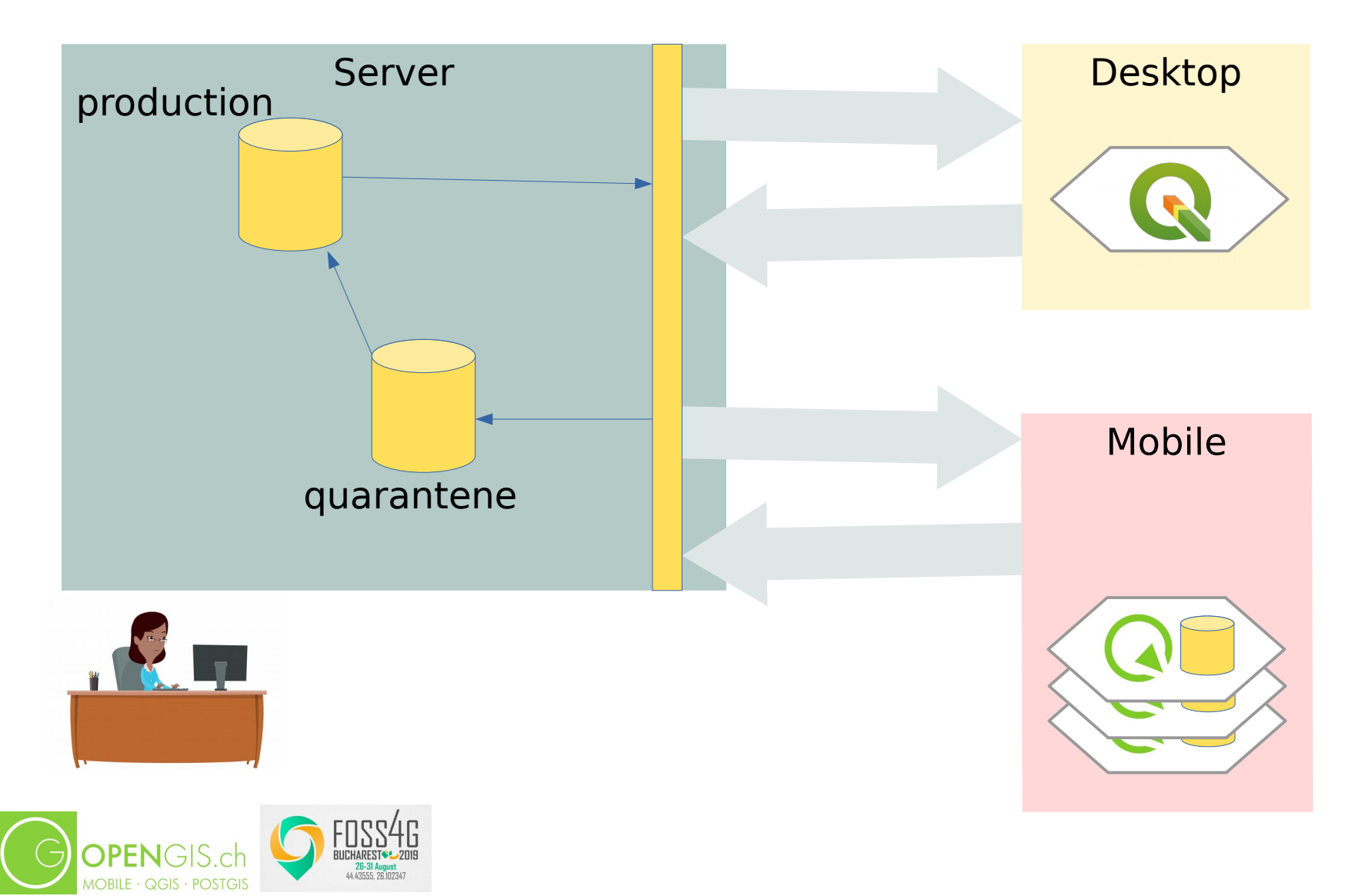

#### We need an audit trail for our database

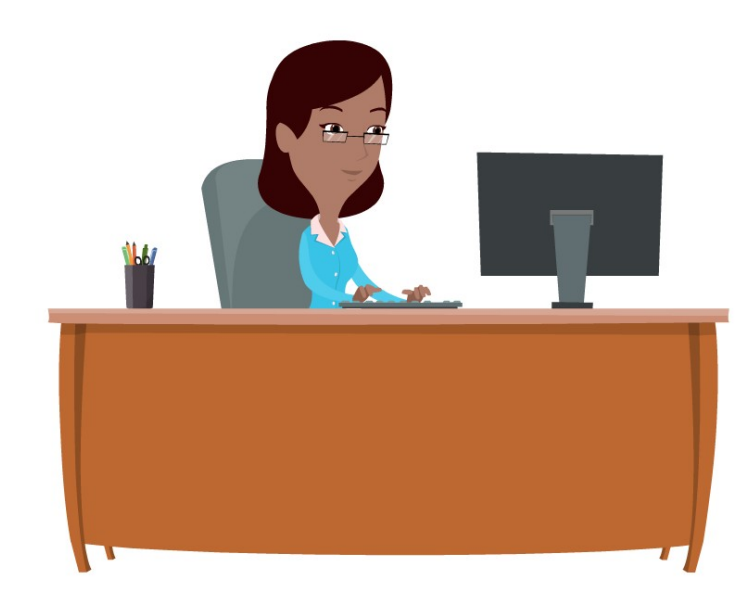

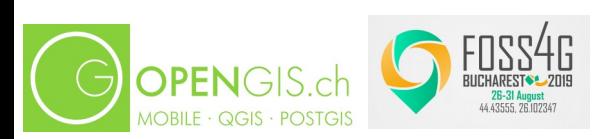

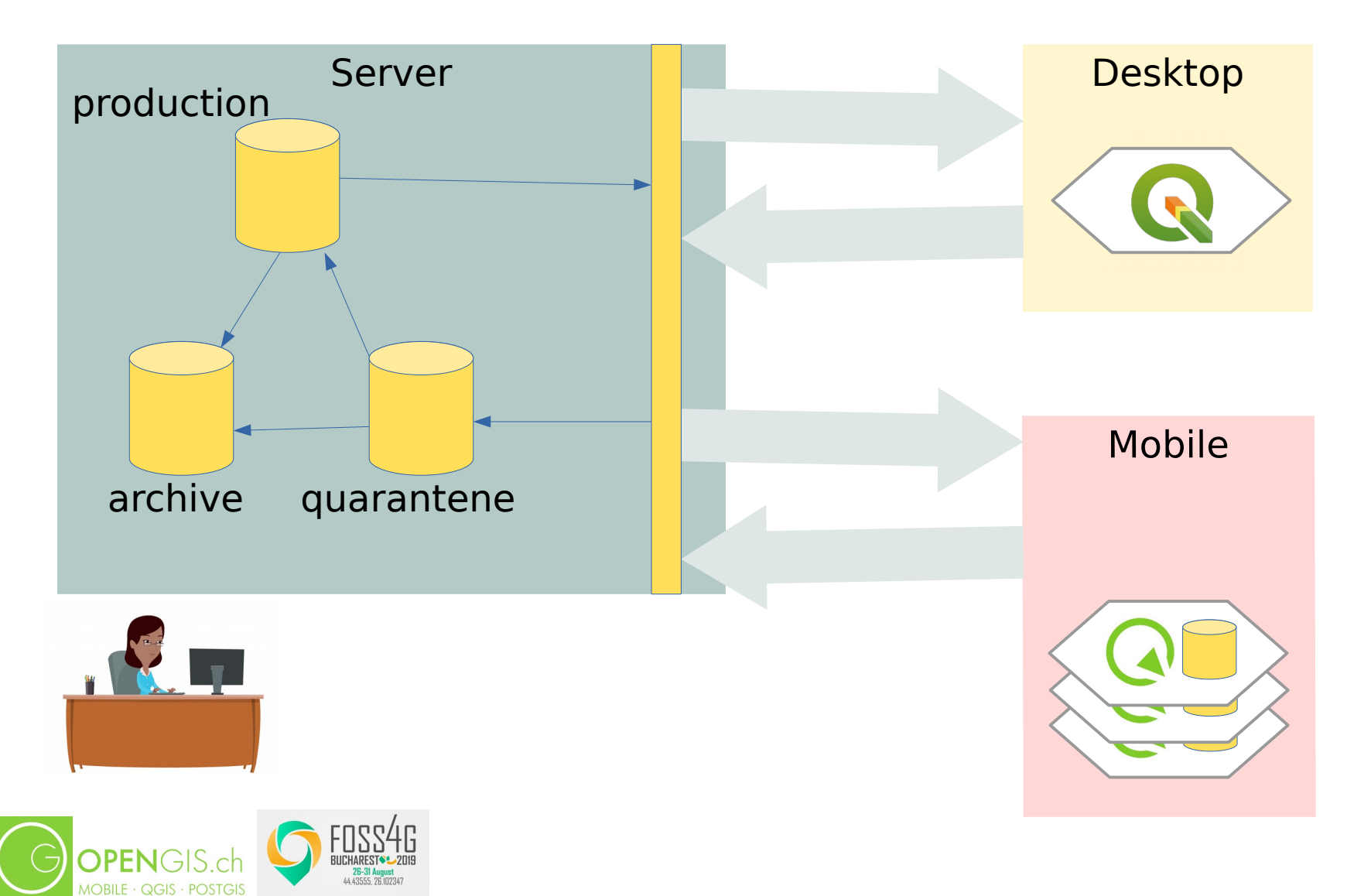

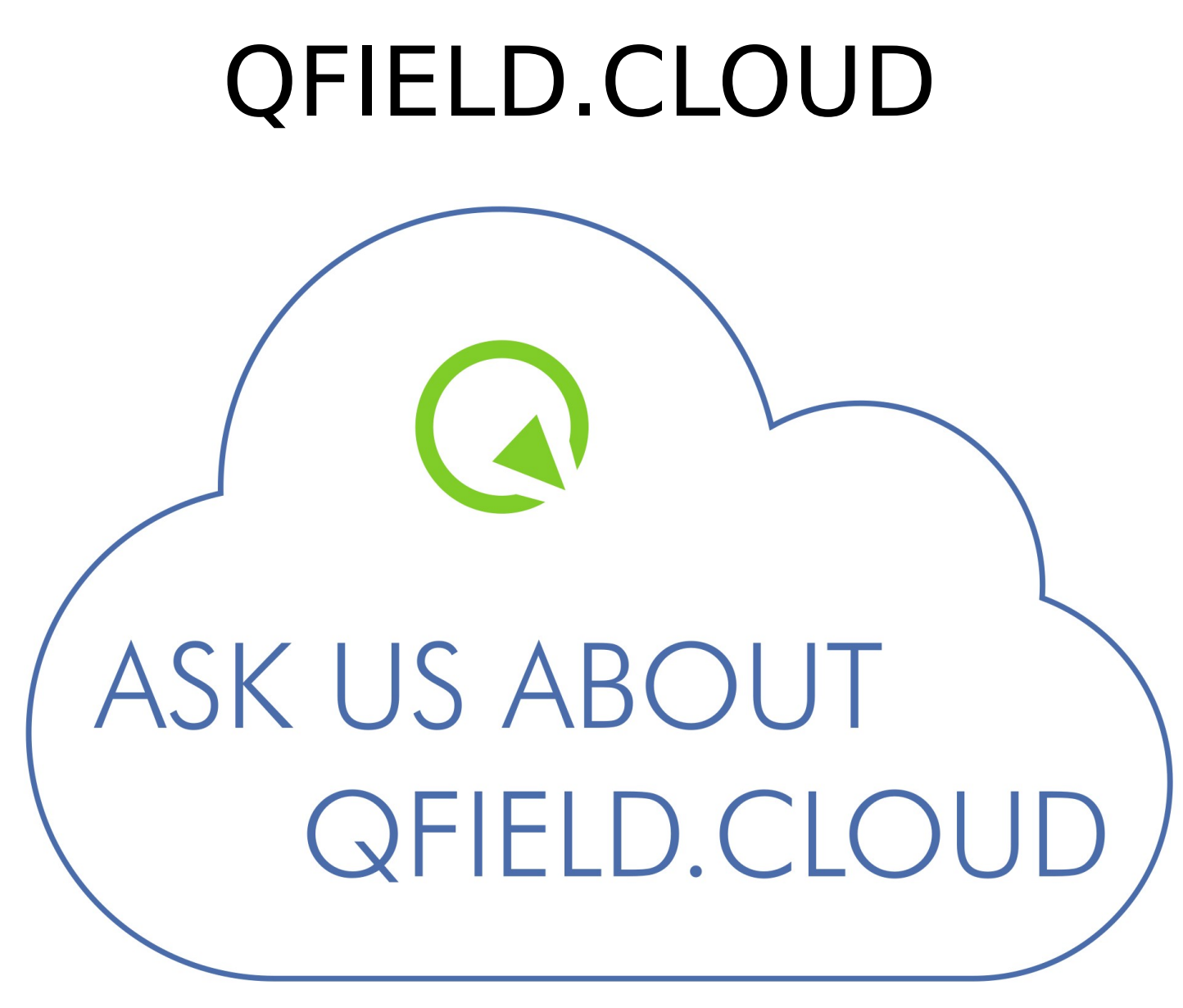

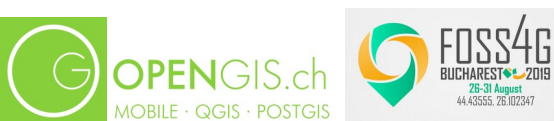

#### Qgis Love - Crowdfunding

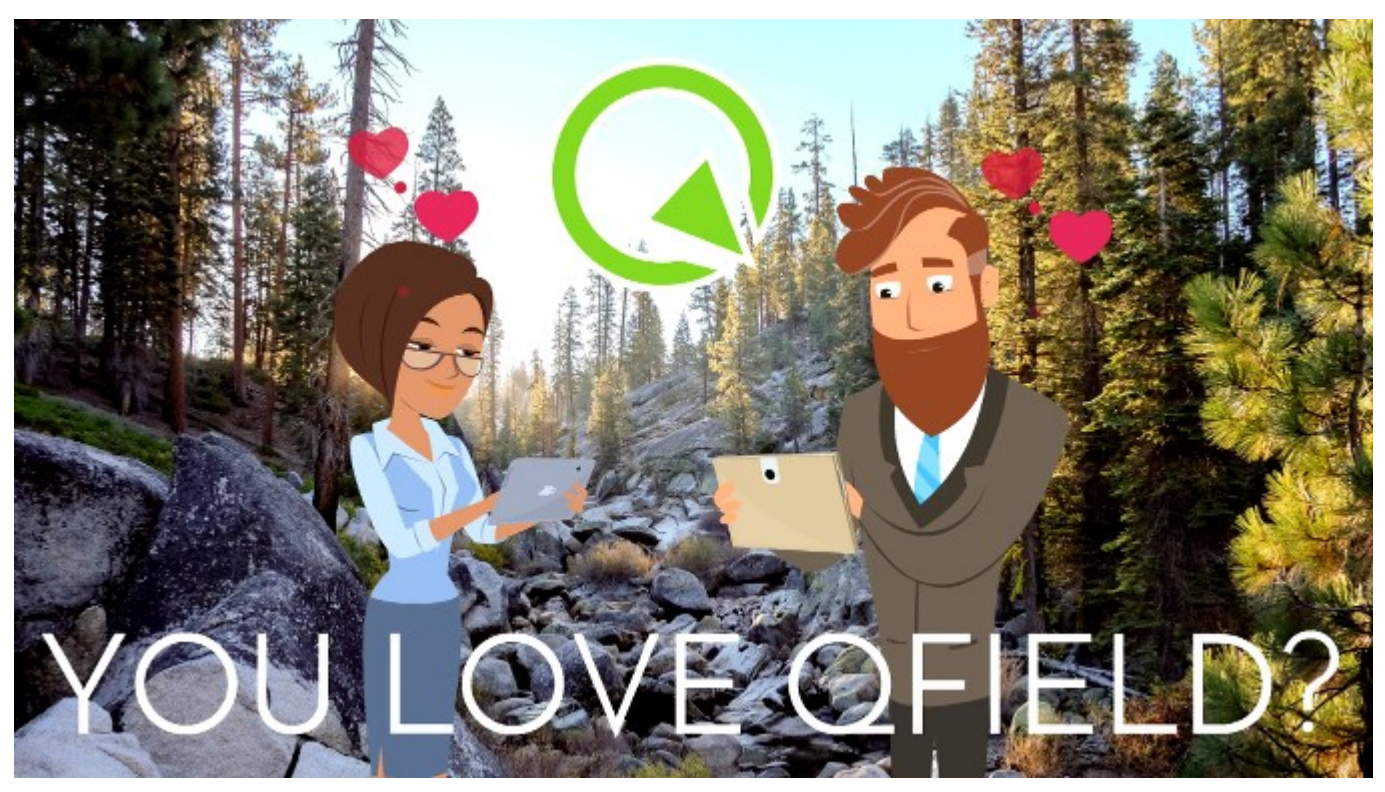

#### www.opengis.ch/qfield-love

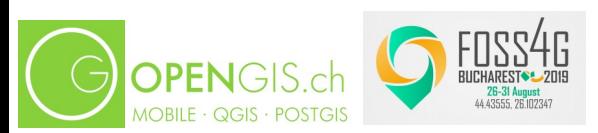

### Mulţumesc

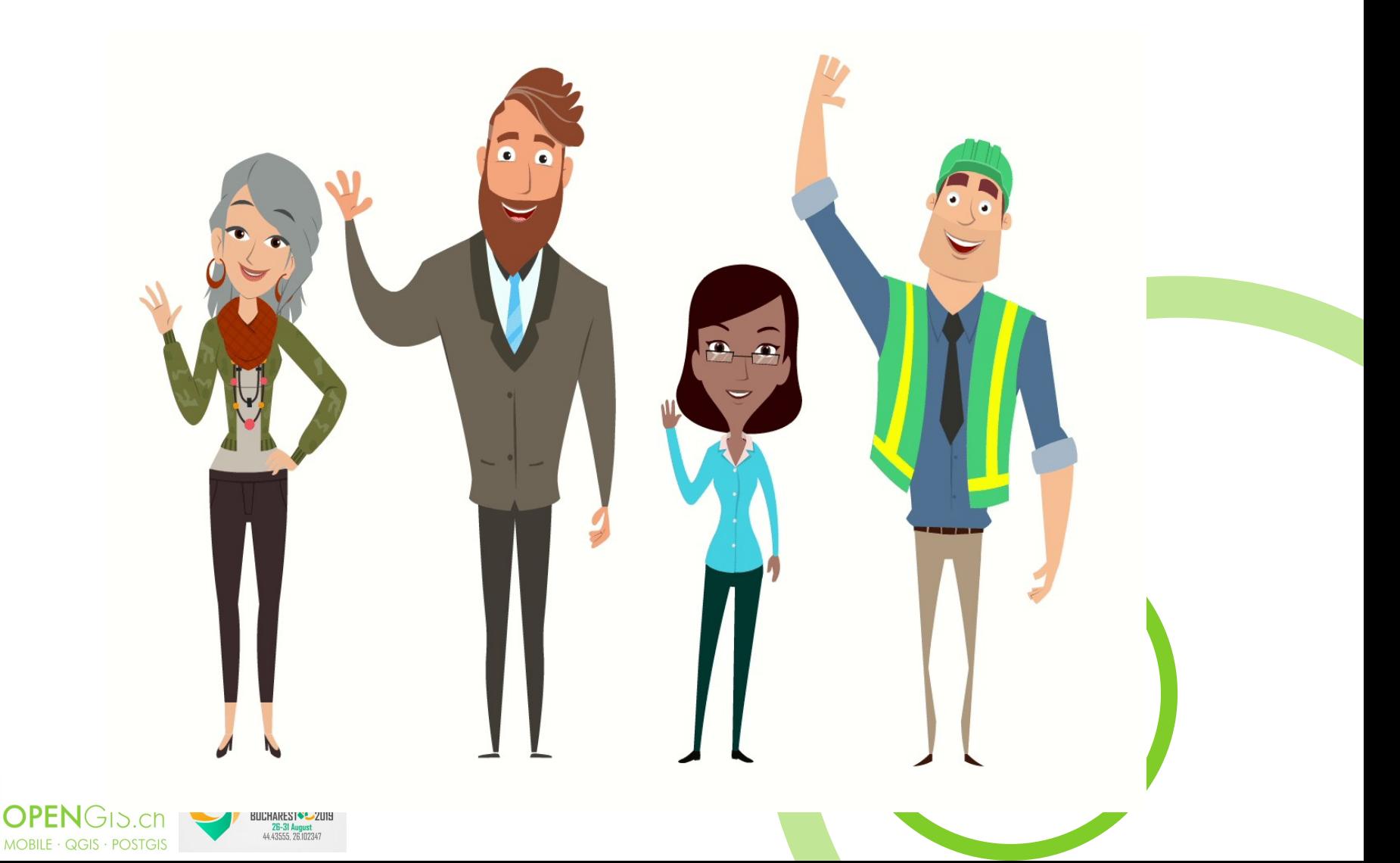

#### QGIS on the Road

# 30. AUGUST 2019 2 PM - BOLERO ROOM

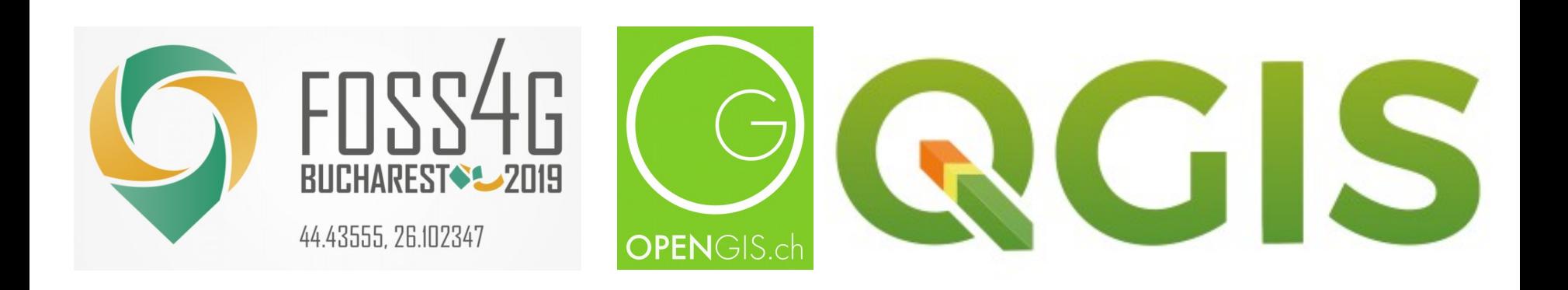

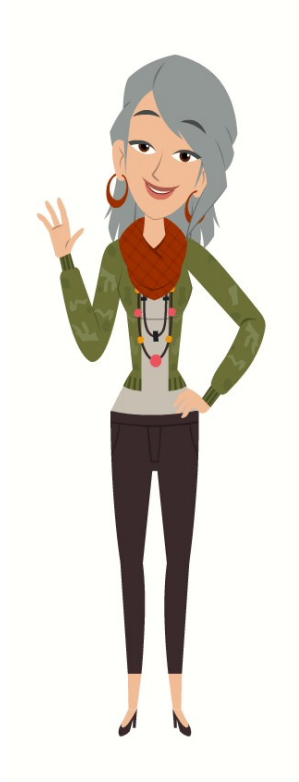